## SAP ABAP table J\_7LC11 {REA Customizing: Selection Criteria for Declarations}

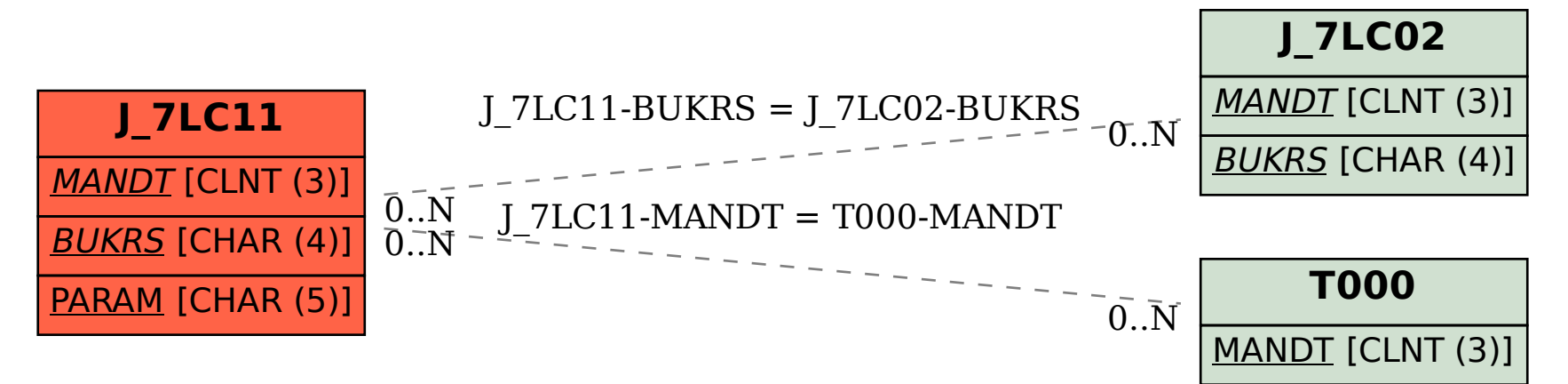